## **DMS Connector für Dynamics 365 Business Central**

Verbinden Sie Ihre Business Central / NAV-Lösung mit dem DMS-System in SharePoint und profitieren Sie von einer nahtlosen Integration.

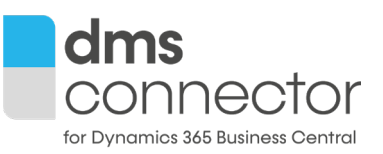

## **Die Lösung**

Mit dem DMS Connector lassen sich Belege, wie Rechnungen, Lieferscheine oder externe Dokumente und E-Mails einfach mit Stammdaten und Vorgängen aus Business Central / NAV verknüpfen und an Microsoft SharePoint übertragen. Für eine optimierte Auffindbarkeit werden alle Dokumente vor der Übertragung mit Schlagworten versehen. Auch gescannte Belege aus der täglichen Eingangspost können so einfach in Ihrem ERP gesichtet und den entsprechenden Vorgängen zugeordnet werden.

Neben der manuellen Datenablage (per Drag & Drop) lassen sich Dokumente, wie beispielsweise Ausgangsrechnungen auch automatisch aus Ihrer ERP-Umgebung ins DMS hochladen. Damit bietet SharePoint eine zentrale Datenablage zur Verwaltung und revisionssicheren Archivierung. Ihre Kollegen haben auch ohne direkten Zugriff auf Ihr ERP-System Einblick auf alle Dokumente, die innerhalb ihrer Berechtigung liegen. Sie arbeiten stets in Ihrer gewohnten Microsoft Dynamics-Umgebung - die Dokumente können sowohl aus der ERP-Umgebung als auch im SharePoint aufgerufen werden.

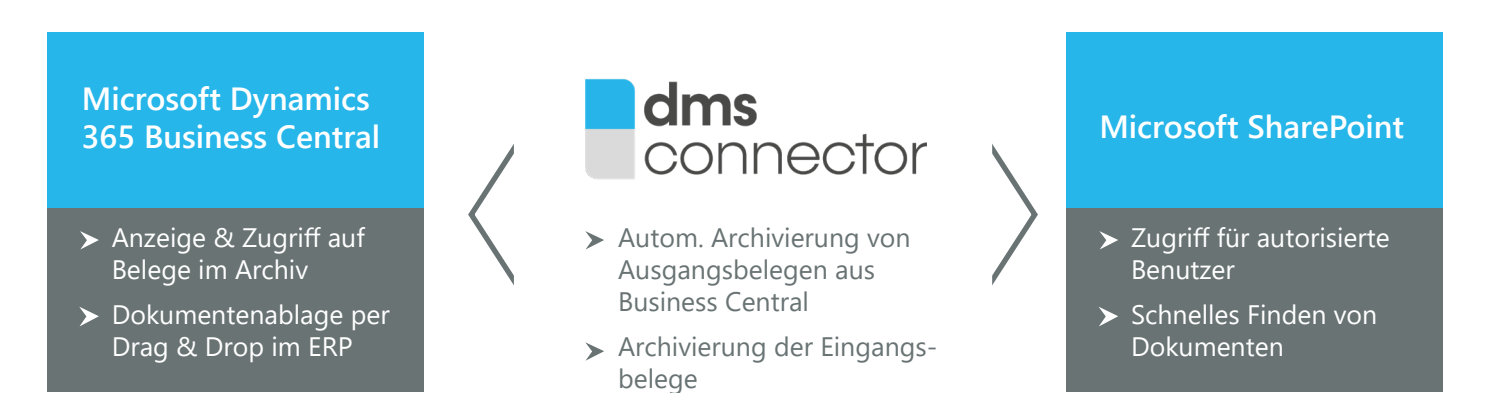

## **Funktionsumfang im Überblick**

- Integration in Stammdaten (Artikel, Kontakte, Kreditoren, Debitoren uvm.)
- Integration in Ein- und Verkaufsbelege (Anfragen, Bestellungen, Aufträge uvm.)
- Nutzung der Business Central- / NAV-Daten als Schlagworte im SharePoint
- Hinterlegung ergänzender Artikelinformationen im DMS (Bedienungsanleitungen uvm.)
- Manuelles Verknüpfen von Dateien per "drag and drop"
- Automatisches Speichern, Hochladen und Archivieren von Business Central / NAV Dokumenten im DMS
- Veröffentlichung von Termine und Aufgaben aus Microsoft Dynamics im SharePoint
- Export von Business Central / NAV-Tabellendaten in SharePoint Listen
- Bereitstellung von Informationen aus Business Central / NAV im SharePoint

## **Die Vorteile**

- Anwenderfreundliche Bedienung durch nahtlose Integration von SharePoint in Dynamics 365 Business Central / NAV
- Steigerung der Effizienz durch strukturierte und nachhaltige Prozesse
- Zentrale Verwaltung und bei Bedarf revisionssicherer Ablage von Dokumenten
- Zugriff auf Dokumente aus beiden Anwendungen heraus

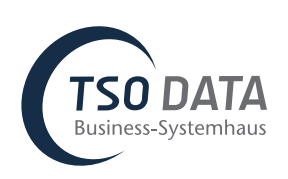